#### CS61B Lecture #15

Today:

- Asymptotic complexity (from last time)
- Overview of standard Java Collections classes.
	- Iterators, ListIterators
	- Containers and maps in the abstract
	- Views

Readings for Today:Data Structures, Chapter 2.

Readings for next Topic: Data Structures, Chapter 3.

Now on-line: Lab #5 (there are parts that you ought to do beforelab), sample project solution.

Last modified: Fri Oct 8 14:32:37 2004

CS61B: Lecture #15 <sup>1</sup>

## New Topic: Data Types in the Abstract

- Most of the time, should not worry about implementation of data structures, search, etc.
- What they do for us—their specification—is important.
- Java has several standard types (in java.util) to represen<sup>t</sup> collections of objects
	- Six interfaces:
		- ∗ Collection: General collections of items.
		- ∗ List: Indexed sequences with duplication
		- ∗ Set, SortedSet: Collections without duplication
		- ∗ Map, SortedMap: Dictionaries (key 7→ value)
	- Concrete classes that provide actual instances: LinkedList, ArrayList, HashSet, TreeSet.
	- To make change easier, purists would use the concrete types onlyfor new, interfaces for parameter types, local variables.

# Some Intuition on Meaning of Growth

- How big <sup>a</sup> problem can you solve in <sup>a</sup> <sup>g</sup>iven time?
- In the following table, left column shows time in microseconds to solve a given problem as a function of problem size  $N_{\cdot}$
- Entries show the size of problem that can be solved in <sup>a</sup> second, hour, month (31 days), and century, for various relationships between time required and problem size.
- $\bullet$   $N=$  problem size

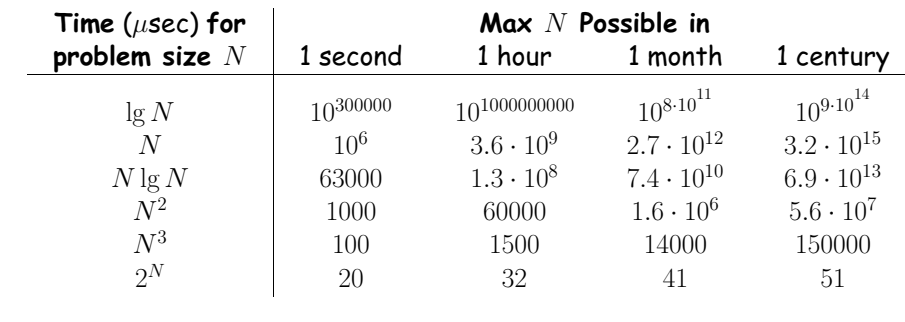

Last modified: Fri Oct 8 14:32:37 2004

CS61B: Lecture #15 <sup>2</sup>

## Collection Structures in java.util

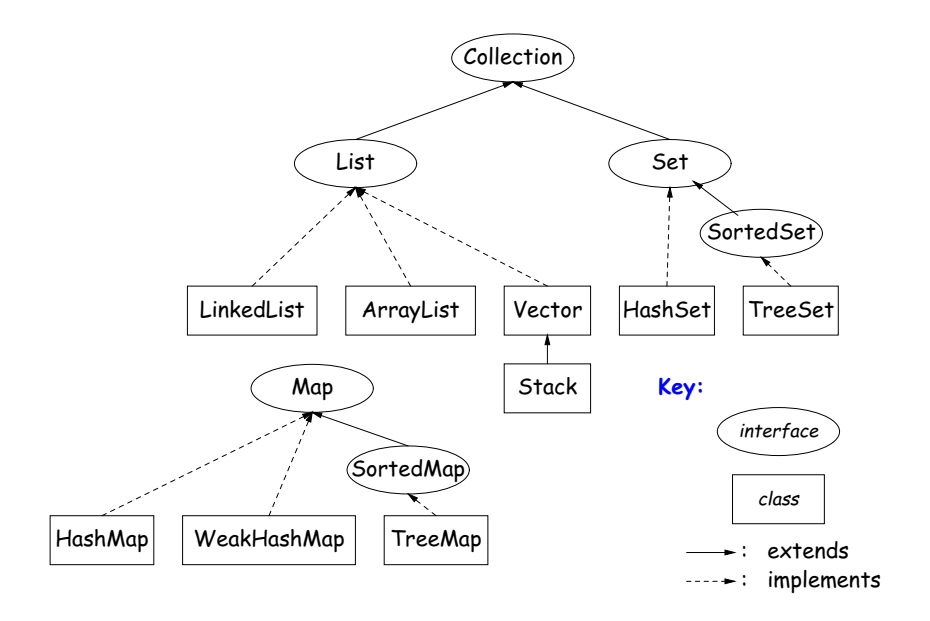

### The Collection Interface

- Collection interface. Main functions promised:
	- Membership tests: contains (∈), containsAll (⊆)
	- Other queries: size, isEmpty
	- Retrieval: iterator, toArray
	- Optional modifiers: add, addAll, clear, remove, removeAll (set difference), retainAll (intersect)
- Design point (a side trip): Optional operations may throw

UnsupportedOperationException

• An alternative design would have separate interfaces:

```
interface Collection { contains, containsAll, size, iterator, ... }interface Expandable { add, addAll }
interface Shrinkable { remove, removeAll, difference, ... }
interface ModifiableCollection
extends Collection, Expandable, Shrinkable { }
```
You'd soon have lots of interfaces. Perhaps that's why they didn'tdo it that way.)

Last modified: Fri Oct 8 14:32:37 2004

...

CS61B: Lecture #15 <sup>5</sup>

## The List Interface

- Extends Collection
- Intended to represen<sup>t</sup> indexed sequences (generalized arrays)
- Adds new methods to those of Collection:
	- Membership tests: indexOf, lastIndexOf.
	- **Retrieval:**  $\mathtt{get}(i)$ , listIterator(),  $\mathtt{sublist}(B, E)$ .
	- Modifiers: add and addAll with additional index to say where to add. Likewise for removal operations. set operation to go withget.
- Type ListIterator<Item> extends Iterator<Item>:
	- <mark>Adds</mark> previous **and** hasPrevious.
	- nextIndex <sup>g</sup>ives position in list.
	- add, remove, and set allow one to iterate through <sup>a</sup> list, inserting, removing, or changing as you go.

# Problem: How to Retrieve?

- $\bullet$  Collections don't always have an order—no first, no  $n^{\rm \scriptscriptstyle th}$ , no  ${\rm get.}$
- So how to ge<sup>t</sup> things out?
- Even for types of Collection that do have an ordering, indexing (as for arrays) not always best (fastest) way to ge<sup>t</sup> elements.
- Abstraction to the rescue: define retrieval interface:

```
package java.util;
public interface Iterator<Item> {/** True iff there's more. */boolean hasNext ();
/** Return next item and then move on. */Item next ();
/** Remove last item returned by next() from underlying
* Collection. May throw exception if unsupported. */void remove ();}
```
- Iterator is <sup>a</sup> kind of "moving finger" through <sup>a</sup> Collection.
- (New syntax 'Iterator<Item>' indicates <sup>a</sup> parameterized type. For now, read as "Iterator of any reference type Item.)"

Last modified: Fri Oct 8 14:32:37 2004

CS61B: Lecture #15 <sup>6</sup>

## Example of Use: Reverse <sup>a</sup> File

## Problem: Print the lines of <sup>a</sup> file in reverse order.

```
BufferedReader r = ...; // Some source of lines

List<String> items = new LinkedList<String> ();
for (String s = r.readLine (); s != null; s = r.readLine ())items.add (0, s); // Add to frontfor (int i = 0; i < items.size (); i += 1)
   System.out.println (items.get (i));
```
 $\bullet$  Disadvantage: On a LinkedList,  $\mathtt{get}(k)$  is a  $\Theta(k)$  operation, leading to  $\Theta(N^2)$  algorithm, for lists of size  $N.$ 

#### Faster Reversal

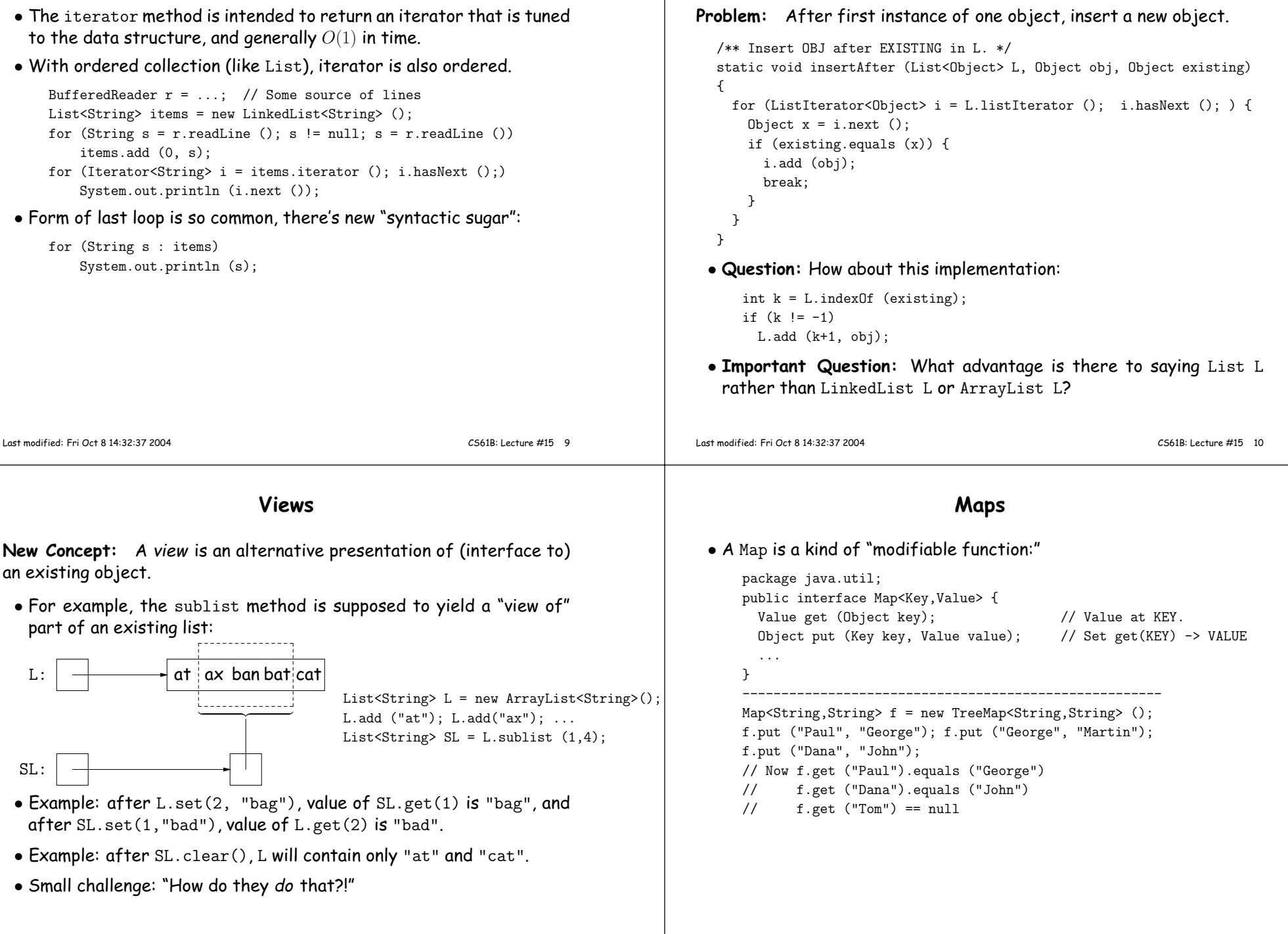

Example of Use II: Inserting New Elements

# Map Views

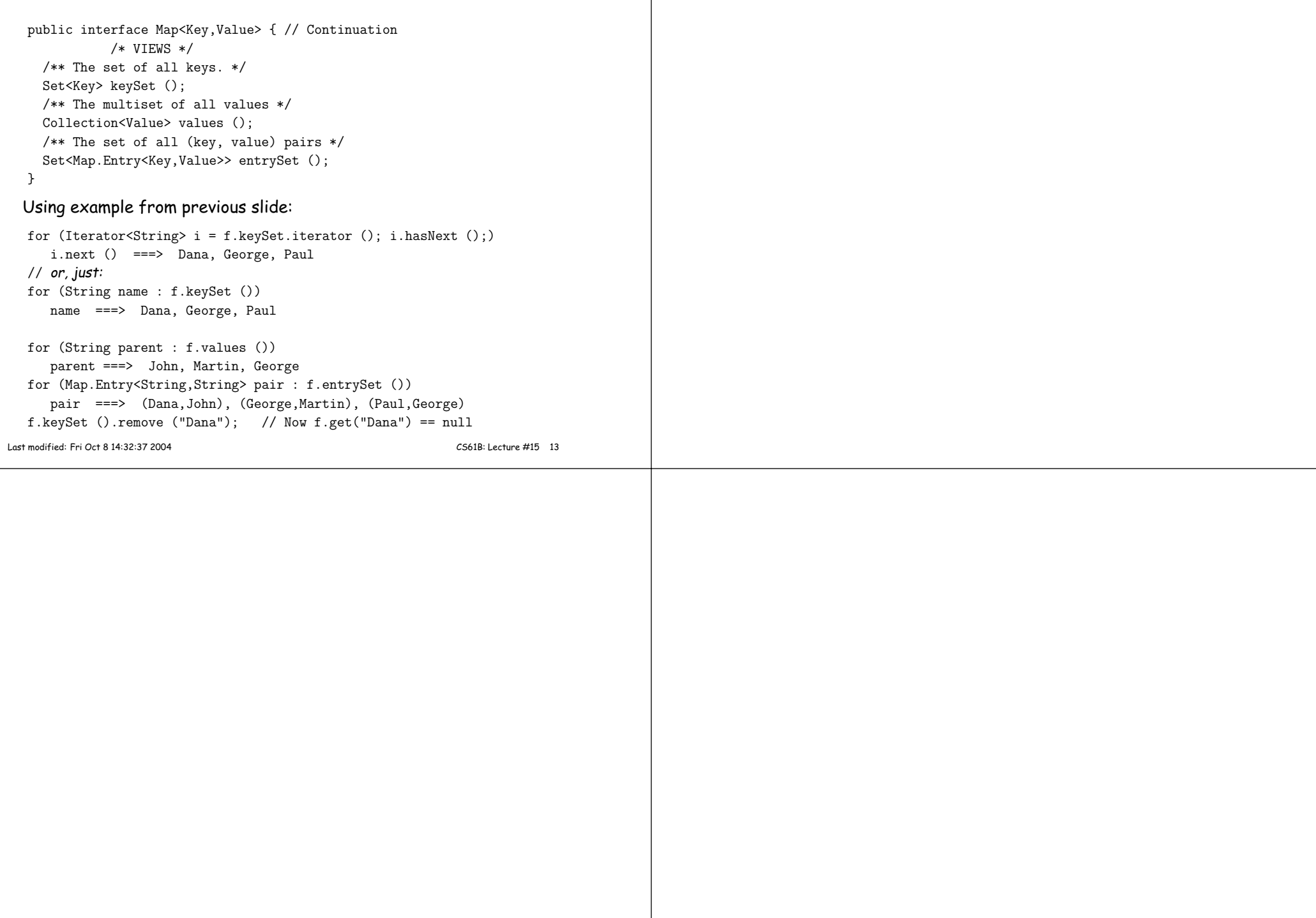